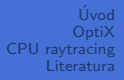

# Hardware pro počítačovou grafiku NPGR019

Praktický realtime raytracing

Jan Horáček

<http://cgg.mff.cuni.cz/> MFF UK Praha

2012

<span id="page-0-0"></span>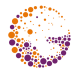

# Obsah

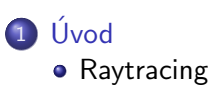

# **[OptiX](#page-5-0)**

- · Přehled systému OptiX
- **[OptiX programy](#page-9-0)**
- · Akcelerační struktury
- [Struktura OptiX dat](#page-13-0)
- · Příklady
- [CPU raytracing](#page-42-0)

### [Literatura](#page-46-0)

<span id="page-1-0"></span>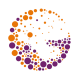

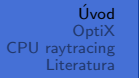

# **Raytracing**

- **·** metoda zobrazování syntetických scén
- 1968 Arthur Appel poprvé navrhl zobrazování pevných těles metodou sledování paprsků
- 1980 Turner Whitted přidal myšlenku rekurze pro refraktivní a reflektivní tělesa
- · další přidávání přesnosti pomocí hloubky ostrosti (depth of field), měkké stíny, rozmazání pohybem,  $\dots$
- základní myšlenka je simulace šíření fotonů
	- **•** dráha fotonu ze světla
	- zpětné hledání od kamery, odkud foton vyletěl
	- · obousměrné metody

<span id="page-2-0"></span>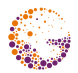

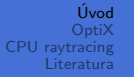

# Raytracing 2

- všechny metody mají společnou vlastnost: *protínání paprsku s* množinou 3D povrchů
- v místě nárazu do scény se rozhoduje, co se s paprskem děje d´al
	- $\bullet$  odraz, lom, absorbce,  $\dots$
	- o tom rozhodují (optické) vlastnosti zasaženého povrchu
- **•** při použití vhodné akcelerační struktury sublineární složitost vzhledem k velikosti scény

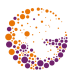

[Raytracing](#page-2-0)

# Porovnání s rasterizací

### $\bullet$  výhody

- obecný model kamery
- o odrazy a lom světla se může počítat přesně a s minimem kódu
- jednoduchý výpočet přesných ostrých i měkkých stínů
- může se využít jako preprocessing nebo rendering pass v kombinaci s rasterizací (lightmaps, AO, přesné odrazy jako postprocess, . . . )
- · logaritmické akcelerační struktury
- $\bullet$  nevýhody
	- náročná stavba kvalitní akcelerační struktury
	- horší podpora dynamických scén přestavba není úplně triviální
	- · dlouho nebyla adekvátní HW podpora
	- $\bullet$  výkonný raytracer má velmi komplikovaný kód

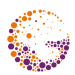

# Obsah

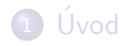

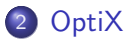

3 [CPU raytracing](#page-42-0)

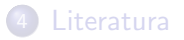

<span id="page-5-0"></span>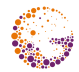

Přehled systému OptiX

# Raytracing na GPU

- GPU jsou výborná ve zpracování datově paralelních úloh
- **•** raytracing je masivně paralelizovatelná úloha
- bohužel raytracing může být velmi nevyvážený
- není jednoduché plně využít výkon GPU
- $\bullet$  nVidia uvedla systém  $\mathsf{OptiX}$ , který umožňuje "běžnému uživateli" bez PhD v počítačové grafice vytvořit si vlastní rychlý raytracer

<span id="page-6-0"></span>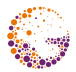

Přehled systému OptiX

# **OptiX**

- OptiX není raytracer
- **·** OptiX je framework pro stavbu aplikací využívajících raytracing, nezávislý na konkrétní metodě
- postaven na architektuře CUDA
- velká část programovatelná
- v CG například na klasický Whitted raytracing, path tracing, photon mapping, . . .
- · vhodný nejen pro CG, ale i pro detekci kolizí, zjišťování viditelnosti, simulaci šíření zvuku, odhad objemu komplikovaného objektu, atp.

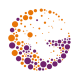

**[OptiX](#page-5-0)** [CPU raytracing](#page-42-0) Přehled systému OptiX

# OptiX - pokračování

- · abstraktní model obecného raytraceru
- $\bullet$  postaven tak, aby škáloval výkon na budoucích výkonnějších GPU
- **podobný typ abstrakce, jaký poskytuje OpenGL a DirectX pro** rasterizační vykreslování
- **poskytuje mechanismy (kde to je možné) pro spouštění** uživatelského CUDA C kódu
	- shading včetně rekurzivnich paprsků
	- · model kamery, generování paprsků
	- reprezentace informací v datové struktuře na paprsku
	- protnutí s libovolným tělesem (např. přesná koule bez teselace)
	- $\bullet$  ...

[OptiX programy](#page-9-0)

# Programy

- 8 druhů programovatelných komponent, jsou spouštěny na GPU
- Ray Generation vstupní bod každého raytraceru, spuštěn paralelně pro každý pixel/vzorek, střílí primární paprsek(paprsky) a ukládá výsledek do výstupního bufferu
- **Exception** vyvolán při přetečení zásobníku a dalších chybách
- Closest Hit pokaždé, když se zjistí nejbližší průsečík se scénou, primárně využíván na shading
- **Any Hit** volán při každém potenciálním nejbližším průsečíku, využitelné např. na stínovací paprsek
- **· Intersection** implementuje výpočet průsečíku paprsku s primitivem scény, volán při průchodu akcel. strukturou

<span id="page-9-0"></span>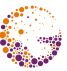

[OptiX programy](#page-9-0)

# Programy 2

- **Bounding Box** počítá obalové těleso primitiva, volán při stavbě akcel. struktury
- **Miss** pokud paprsek mine všechny objekty ve scéně např. vrací barvu pozadí nebo vzorek z environment mapy
- **· Visit** při průchodu Selector node na zjištění, kterým potomkem se paprsek vydá
- vstupním jazykem je PTX
- OptiX SDK poskytuje sadu nástrojů a tříd pro využití CUDA C a nVidia C Compiler (nvcc)
	- $\bullet$  API k dispozici v C i C++

[OptiX programy](#page-9-0)

# Proměnné

- OptiX obsahuje systém proměnných pro předávání dat do programů
- program referencuje proměnnou přes přesně definovanou sadu pravidel
	- proměnná barva může být navázána na Material
	- ovšem specifické instance geometrie tuto proměnnou mohou předefinovat

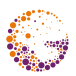

[OptiX programy](#page-9-0)

# Spouštění

- všechny potřebné informace a data musí být v pořádku zkombinovány do kontextu
- určí se dimenze a velikost spuštění
- **•** spustí se daný program pro generování paprsků, jednou pro každý element (pixel)
- výsledky se uloží do výstupního bufferu

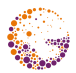

[Struktura OptiX dat](#page-13-0)

# Struktura OptiX dat

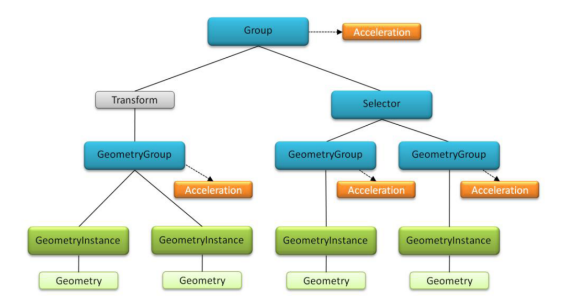

<span id="page-13-0"></span>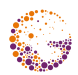

Jan Horáček [OptiX 14 / 48](#page-0-0)

**[OptiX](#page-5-0)** [CPU raytracing](#page-42-0) [Struktura OptiX dat](#page-13-0)

# Typy akceleračních struktur

### Bvh

- klasický bounding volume hierarchy
- podporuje refitting pro rychý inkrementální update
- vhodný pro akcelerační struktury nad skupinami
- Sbvh
	- Split-BVH je vysoce kvalitní BVH
	- více paměti a delší časy na stavbu
	- · ideální pro statické scény

### MedianBvh

- rychlá stavba
- nižší kvalita
- $\bullet$  ideální pro dynamické scény

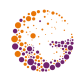

**[OptiX](#page-5-0)** [CPU raytracing](#page-42-0) [Struktura OptiX dat](#page-13-0)

# Typy akceleračních struktur 2

### Lbvh

- velmi rychlá stavba
- typicky rychlejší stavba než MedianBVH, ale nižší výkon pro raytracing

### **o** TriangleKdTree

- vysoce kvalitní kd-tree
- podobný výkon jako Sbvh, ale může být náročnější na stavbu

### NoAccel

- lineární průchod všemi prvky
- výkonnější než ostatní jen na velmi jednoduchých scénách
- hodí se na jednoduché skupiny scény

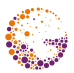

Příklady

## Příklad 1 - normal shader

- o nejběžnějším programem closest hit program
- zavolán při nalezení nejbližšího protnutí paprsku primitivem

#### Normal shader RT\_PROGRAM\_void\_closest\_hit\_radiance0() { prd\_radiance.result = normalize(rtTransformNormal( RT\_OBJECT\_TO\_WORLD, shading\_normal)) \* 0.5f + 0.5f; }

<span id="page-16-0"></span>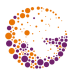

Příklady

## Příklad 1 - proměnné

**• proměnná shading\_normal musí být deklarována a její** hodnota je zapsána v intersect programu

#### Deklarace proměnné

rtDeclareVariable(float3, shading\_normal, attribute shading\_normal, );

• výsledek zapsán do uživatelsky def. struktury

### Per Ray Data struct PerRayData\_radiance { float3 result; float importance; int depth; }; rtDeclareVariable(PerRayData\_radiance, prd\_radiance, rtPayload, );

Příklady

# Příklad 1 - miss program

- pokud paprsek neprotne žádné těleso, volá se speciální program zvaný miss program
- **•** barva pozadí nebo environment mapa, atd.
- v tomto případě vrací hodnotu bg\_color, která je nastavena hostitelským programem

#### Miss program

```
rtDeclareVariable(float3, bg_color, , );
RT_PROGRAM_void_miss()
{
   prd_radiance.result = bg_color;
}
```
Příklady

# Příklad 1 - ray generation program

#### Ray generation program

```
RT_PROGRAM void pinhole_camera() {
   uint2 screen = output_buffer.size();
   float2 d = make_float2(launch_index) / make_float2(screen)
              * 2.f - 1.f:
   float3 ray_origin = eye;
   float3 ray_direction = normalize(d.x*U + d.y*V + W);
   optix::Ray ray(ray_origin, ray_direction,
                  radiance_ray_type, scene_epsilon);
   PerRayData_radiance prd;
   prd.importance = 1.f;
   prd.depth = 0;
   rtTrace(top_object, ray, prd);
   output_buffer[launch_index] = make_color(prd.result);
}
```
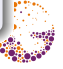

Příklady

# Příklad 1 - miss program

- o nejdůležitejší je volání rtTrace, parametry:
	- top\_object kořen hierarchie scény, vytvořeno před spuštěním raytraceru
	- ray paprsek pro výpočet daného pixelu
	- prd reference na strukturu dat pro výpočet paprsku
- $\bullet$  ve chvíli, kdy je paprsek spočítán (hit nebo miss program), vrací se zpět do ray generation a výsledek se ukládá do výstupního bufferu
- pozn.: protože se provádí rekurze, je třeba nastavit hloubku zásobníku, pokud přeteče, volá se exception program

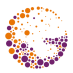

Příklady

## Příklad 1

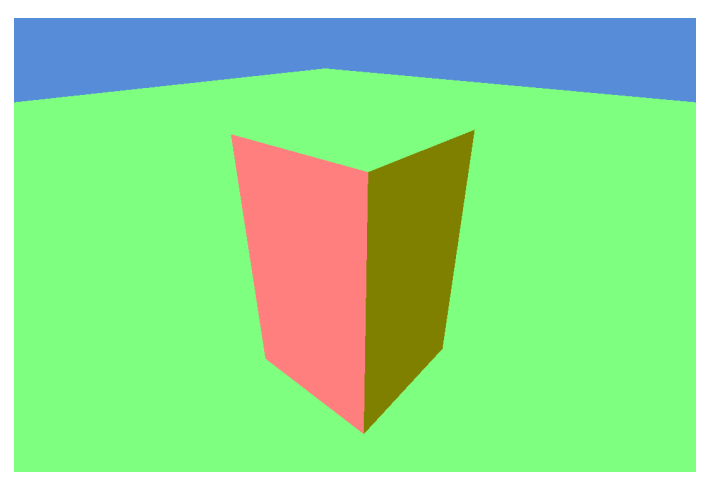

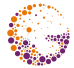

#### Normal shader example

Jan Horáček [OptiX 22 / 48](#page-0-0)

Příklady

## Příklad 2 - diffuse shader

- **•** změna pouze v closest hit programu
- geometric a shading normal se mohou lišit (např. kvůli bumpmappingu), obě získány z *intersection* programu
- výpočet ambientního a difuzního světla

#### Diffuse shader - část 1

```
RT_PROGRAM_void_closest_hit_radiance1()
{
   float3 world_geo_normal = normalize(
                            rtTransformNormal(
                            RT_OBJECT_TO_WORLD,
                            geometric_normal));
   float3 world_shade_normal = normalize(
                               rtTransformNormal(
                               RT_OBJECT_TO_WORLD,
                               shading_normal)) ;
```
Příklady

## Příklad 2 - diffuse shader 2

#### Diffuse shader - část 2

}

```
float3 ffnormal = faceforward(world_shade_normal,
                              -ray.direction,
                              world_geo_normal);
float3 color = Ka * ambient_light_color;
float3 hit_point = ray.origin + t_hit * ray.direction;
for(int i = 0; i < lights.size(); ++i) {
   BasicLight light = lights[i];
   float3 L = normalize(light.pos - hit_point);
   float nDI = dot(fformal, L);if(nDI > 0)
      color += Kd * nDl * light.color;
}
prd_radiance.result = color;
```
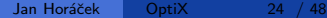

Příklady

## Příklad 2 - světlo

- informace o světlech uloženy v jednorozměrném vstupním bufferu
- uživatelsky definovaná struktura
- data nastavena hostitelskou aplikací před spuštěním raytraceru
- difuzní odrazivost tělesa v proměnné Kd (nastavovaná například per material)

### Diffuse shader - světla

```
struct BasicLight
{
   float3 pos;
   float3 color;
   int casts_shadow;
}
rtBuffer<BasicLight> lights;
```
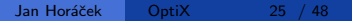

Příklady

# Příklad 2

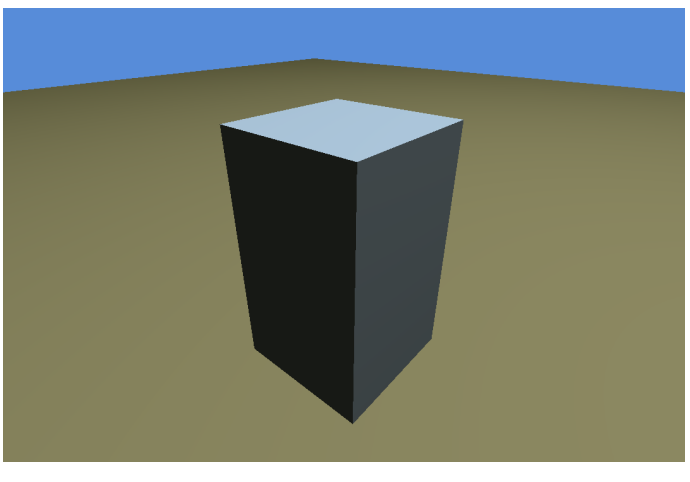

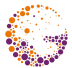

### Diffuse shader

Jan Horáček [OptiX 26 / 48](#page-0-0)

Příklady

# Příklad 3 - Phongův světelný model

- k Lambertovskému stínování přidáme odlesk
- **použijeme metodu Jima Blinna pro výpočet halfway vektoru**

### Phong shader

```
...
  if(nDI > 0) {
     float Lc = light.color;
     color += Kd * nD1 * Lc;
     float3 H = normalize(L - ray.direction);float nDh = dot(fformal, H);
     if(nDh > 0)
        color += Ks * Lc * pow(nDh, phong-exp);}
...
```
Příklady

# Příklad 3

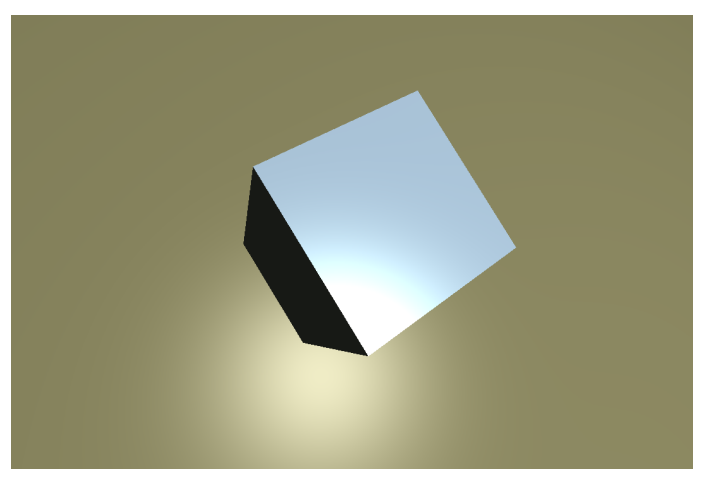

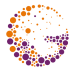

### Phong shader

Jan Horáček [OptiX 28 / 48](#page-0-0)

Příklady

# Příklad 4 - stíny

- výpočet přesných vržených stínů při bodovém zdroji světla
- $\bullet$  je třeba zkonstruovat paprsek mezi aktuálním bodem a zdrojem světla a zjistit, jestli protíná geometrii scény

```
Stíny
...
  if(nDI > 0) {
     PerRayData_shadow shadow_prd;
     shadow_prd.attenuation = 1.0f;
     float Ldist = length(light.pos - hit_point);
     optix::Ray shadow_ray( hit_point, L, shadow_ray_type,
                             scene_epsilon, Ldist );
     rtTrace(top_shadower, shadow_ray, shadow_prd);
     float light_attenuation = shadow_prd.attenuation;
```
Příklady

## Příklad 4 - stíny 2

### Shadows

```
if( light_attenuation > 0.0f ) {
        float Lc = light.color * light_attenuation;
        color == Kd * nDI * Lc;float3 H = normalize(L - ray.direction);float nDh = dot(fformal, H);
        if(nDh > 0)
           color += Ks * Lc * pow(nDh, phong-exp);}
  }
...
```
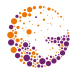

Příklady

# Příklad 4 - stíny

- nepotřebujeme nejbližší objekt, stačí jakýkoliv, tzn. použijeme any hit program
- **any hit** je zavolán pro každý průsečík paprsku s primitivem, není garantováno pořadí
- nám stačí testování zastavit při jakémkoliv úspěšném testu
- $\bullet$  pro stínový paprsek se využívá jiný typ paprsku to znamená pouze jiné **ID** a jinak nastavené programy

### Stínový paprsek

```
RT_PROGRAM void any_hit_shadow()
{
   prd shadow.attenuation = 0.0f:
   rtTerminateRay();
}
```
Příklady

## Příklad 4

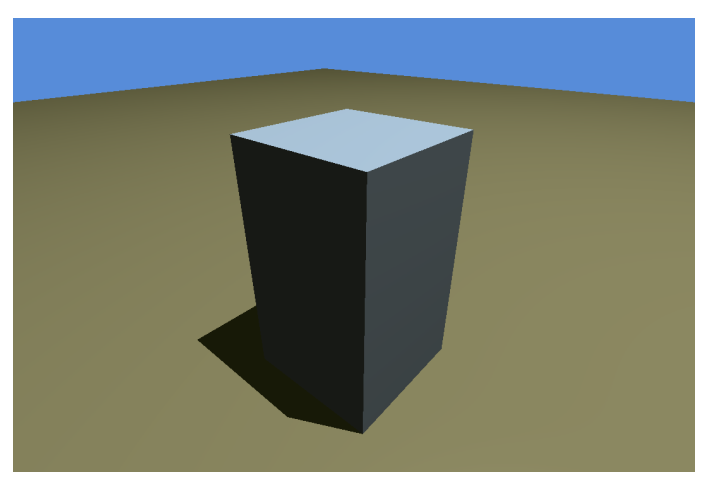

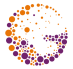

### Přesný stín bodového zdroje světla

Jan Horáček [OptiX 32 / 48](#page-0-0)

Příklady

## Příklad 5 - odrazy

- zrcadlový odraz velmi jednoduchý
- **· closest hit** se změní tak, aby vyslal jeden odražený paprsek
- jeho barva se zkombinuje s barvou povrchu

### Zrcadlový odraz

```
RT_PROGRAM void floor_closest_hit_radiance4() {
   // Phong shading
   ...
   float3 R = reflect( ray.direction, ffnormal );
   optix::Ray refl_ray( hit_point, R, radiance_ray_type,
                        scene_epsilon );
   rtTrace(top_object, refl_ray, refl_prd);
   color += reflectivity * refl_prd.result;
   prd_radiance.result = color;
}
```
Příklady

# Příklad 5 - odrazy s kontrolou hloubky rekurze

- předchozí kód snadno nechá přetéct zásobník
- $\bullet$  je třeba přidat kontrolu hloubky
- **·** další možnost kontroly je sledovat minimální příspěvek paprsku pro finální barvu

### Zrcadlový odraz

```
...
if( prd_radiance.depth < max_depth ) {
   refl_prd.depth = prd.radiance.depth + 1;
   float3 R = reflect( ray.direction, ffnormal );
   optix::Ray refl_ray( hit_point, R, radiance_ray_type,
                        scene_epsilon );
   rtTrace(top_object, refl_ray, refl_prd);
   color += reflectivity * refl_prd.result;
}
prd_radiance.result = color;
...
```
Příklady

## Příklad 5

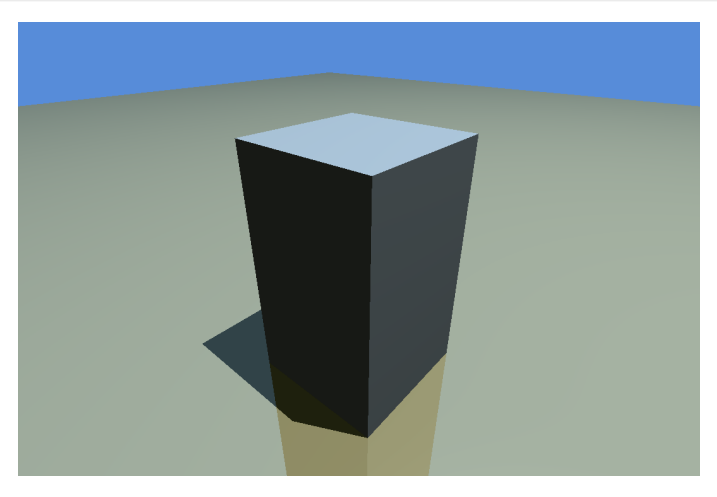

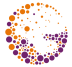

### Zrcadlové odrazy

Jan Horáček [OptiX 35 / 48](#page-0-0)

Příklady

# Příklad 6 - environment mapping

- **•** přidáme jednoduchý efekt jiného pozadí než jednoduchá barva
- načítání barvy z textury
- **•** změny kódu tentokrát v **miss** programu

### Environment mapping

```
rtTextureSampler<float4, 2> envmap;
RT_PROGRAM void envmap_miss() {
  float theta = atan2f( ray.direction.x, ray.direction.z );
  float phi = M_PIf * 0.5f - acosf (ray.direction.y);
  float u = ( theta + M_PIf ) * ( 0.5f * M_1_P1F );
  float v = 0.5f * (1.0f + sin(phi));
  prd\_radiance.result = make_float3(tex2D(eanvmap, u, v));
}
```
Příklady

# Příklad 6

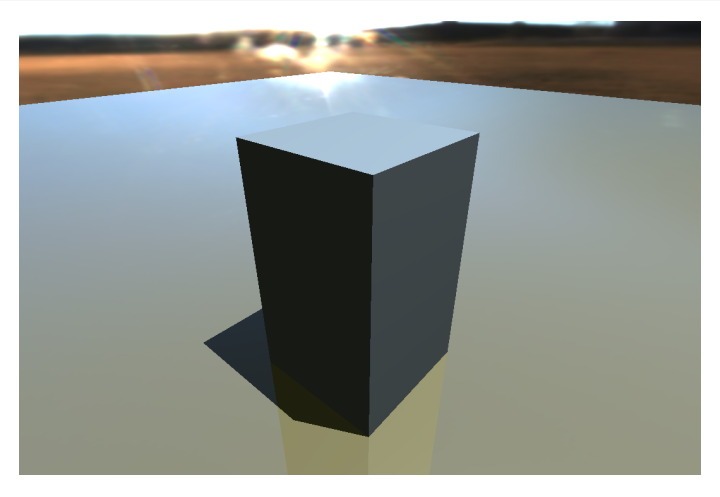

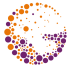

#### Environment mapping

Jan Horáček [OptiX 37 / 48](#page-0-0)

Příklady

# Příklad 7 - procedurální geometrie

- OptiX je navržen tak, aby se jednoduše daly přidávat nová primitiva
	- například koule, konvexní obal, ...
- **· intersect** program počítá průsečík s paprskem

### Konvexní obal - 1.část

```
rtBuffer<float4> planes;
RT_PROGRAM void convhull_intersect(int primIdx) {
   int n = planes.size();
   float t0 = -FLT_MAX;float t1 = FLT MAX;
   float3 to\_normal = make_float3(0);
   float3 t1 normal = make float3(0):
   for( int i = 0; i < n && t0 < t1; ++i ) {
      float4 plane = planes[i];
      float3 n = make_fload3(plane);float d = plane.w:
```
Příklady

# Příklad 7 - pokračování konvexního obalu

#### Konvexní obal  $= 2$ .část

}

```
float denom = dot( n, ray.direction );
   float t = -(d + dot(n, ray.origin)) / denom;if( denom < 0 ) { // enter
      if(t > t0) {
         t0 = t:
         t0 normal = n:
      }
   } else { // exit
      if(t < t1) {
         t1 = t:
         t1_normal = n:
      }
   }
}
```
Příklady

# Příklad 7 - dokončení konvexního obalu

### Konvexní obal  $= 3.$ část

```
if f(t) > t 1)
   return;
if( rtPotentialIntersection(t0) ) {
   shading\_normal = geometric\_normal = t0\_normal;rtReportIntersection(0);
} else if( rtPotentialIntersection(t1) ) {
   shading_normal = geometric_normal = t1_normal;
   rtReportIntersection(0);
}
```
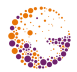

Příklady

## Příklad 7 - AABB

- **•** je třeba dodat i vlastní výpočet **bounding box** 
	- např. pro stavbu akcelerační struktury
- **•** pro zjednodušení je zde počítá hostitelský program a pouze pošle v proměnné výsledný AABB

### Výpočet AABB

```
rtDeclareVariable(float3, convhull_bbmin, , );
rtDeclareVariable(float3, convhull_bbmax, , );
RT_PROGRAM void convhull_bounds(int primIdx, float result[6])
{
   optix::Aabb *aabb = (optix::Aabb*) result;
   aabb->m min = convhull bbmin;
   aabb->m max = convhull bbmax:
}
```
Úvod<br>**[OptiX](#page-5-0)**<br>[CPU raytracing](#page-42-0)<br>[Literatura](#page-46-0)

[OptiX programy](#page-9-0)<br>[Struktura OptiX dat](#page-13-0)<br><mark>Příklady</mark>

# Příklad 7

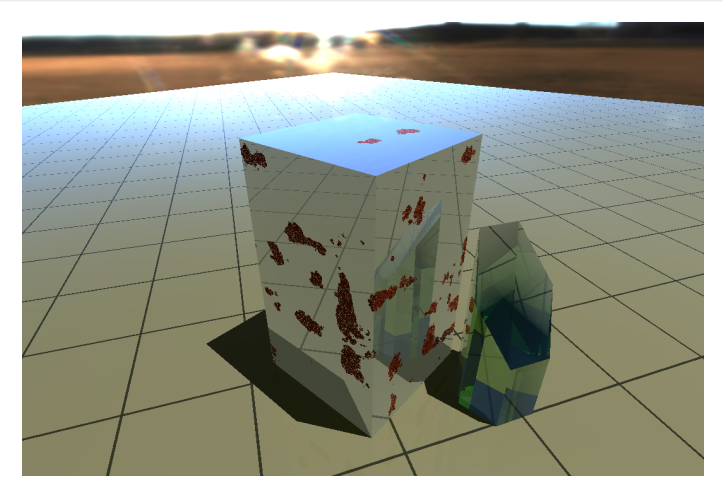

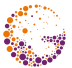

### Skleněný konvexní obal

Jan Horáček [OptiX 42 / 48](#page-0-0)

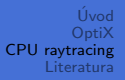

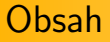

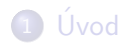

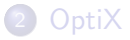

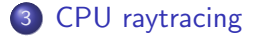

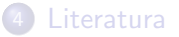

<span id="page-42-0"></span>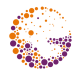

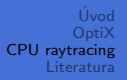

# CPU raytracing

- ukazuje se, že GPU má sice velmi velkou výhodu v masivně paralelním zpracování paprsků, ale u složitějších scén a nekoherentních paprscích trpí více, než CPU implementace
- vývoj probíhá i na CPU
- **•** moderní CPU raytracery schopny dosahovat interaktivních rychlostí
- o například: RTfact
	- raytracer vyvíjený primárně na univerzitě v Saarbrückenu
	- heavily-templated SIMD kód, ray packeting
	- co jde se počítá již při kompilaci
	- $\bullet\,$  v současnosti provádíme měření rychlosti pro porovnání s GPU implementací OptiX

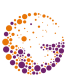

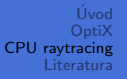

# Intel Many Integrated Core (MIC) Architecture

### Larabee

- první pokus Intelu o mnoho procesorů na jednom čipu
- o nakonec oficiálně zrušeno

### **• Knights Ferry**

- pokračování vývoje mnoha CPU jader na jednom čipu
- $\bullet\,$  předveden model se 32 x86 jádry, každé zvládne až 4 vlákna pomocí HT
- standardní x86 programování

## **• Knights Corner**

- **a** finální verze
- měla by být postavena na 22nm architektuře
- více než 50 jader na čipu

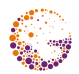

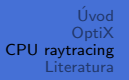

# Knights Ferry

- $\bullet$  32 jader  $\times 86$
- 32KB L1 instrukční cache, 32KB L1 datové cache a 256KB L2 cache
- · vektorová jednotka
	- $\bullet$  v principu velmi široká (512bit) SSE jednotka
	- 16 single-precision operací v jedné instrukci
- multithreading 4 vlákna na procesor, střídají se během L1 cache miss
- implementováno na PCI kartě s vlastní pamětí
- **o** oficiálně Intel Co-Processor Architecture
- živě demonstrováno na raytracingu hry Wolfenstein výpočet v cloudu, streamováno na notebook

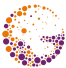

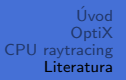

# Obsah

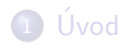

### 2 [OptiX](#page-5-0)

3 [CPU raytracing](#page-42-0)

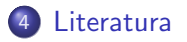

<span id="page-46-0"></span>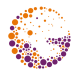

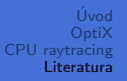

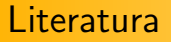

- nVidia Corporation: Optix Programming Guide
- nVidia Corporation: Optix Quickstart Guide
- http://developer.nvidia.com

<span id="page-47-0"></span>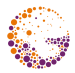